# Kelly formula

0653943 賴彥儒

2018/04/17

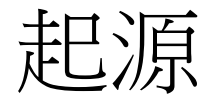

- John Larry Kelly, Jr.於1956年在《貝爾系統技術期刊》中發表
- 用以使特定賭局中,擁有**正期望值之重複賭局**長期**增長率最大化** 的公式,計算出每次賭局應投注的資金比例。
- 除可將長期增長率最大化外,此方程式使在任何一次賭局中,假 設貨幣可無窮分割,就不存在失去全部現有資金的可能,因此不 存在破產疑慮。
- 若賭局可重複進行,只要資金**足夠多**,在實際應用上不成問題。

#### Kelly formula

$$
f^* = \frac{bp - q}{b} = \frac{\cancel{m} \cancel{\cong} \cancel{\cong} \cancel{\cong}}{\cancel{\cong} \cancel{\cong} \cancel{\cong} \cancel{\cong}}
$$

- · f\*:投入資產佔本金比率
- $b$  :賠率
- • $p$ :勝率
- • $q:$ 敗率

#### 如何看待賠率?

- •賠率b, 即賭客獲勝時, 下注M元可以獲得(1+b)M
- 若某賭局莊家設定賭客的勝率 $p$ ,公平賭局下,賠率 $b=\frac{1}{p}-1$

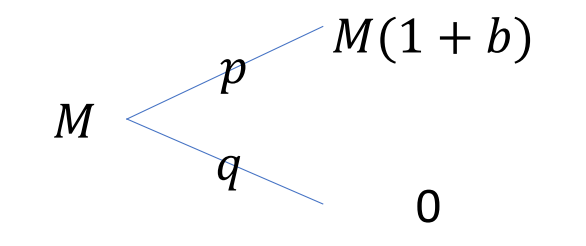

$$
M = p(M(1 + b)) + q * 0 \Rightarrow b = \frac{1}{p} - 1
$$

• 本金M元, 勝率p , 敗率q, 賠率b, 每次投入f比例的本金

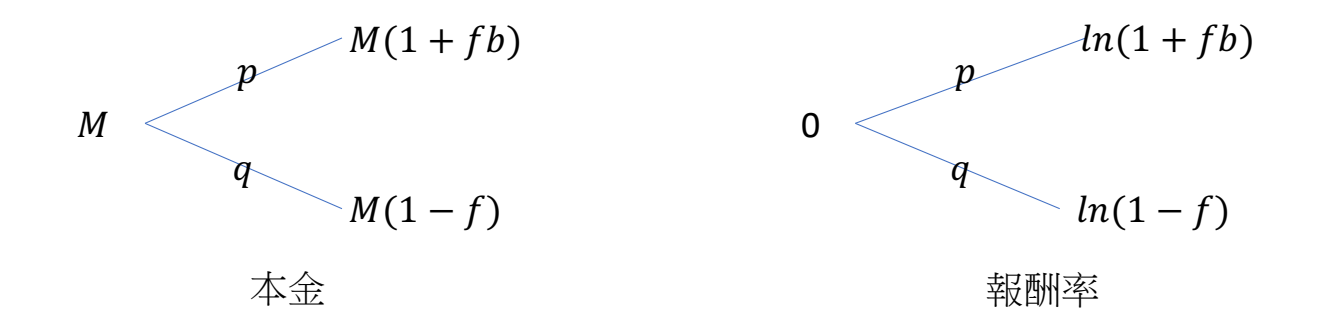

- 目標:尋找使報酬率期望值最大的f
- 報酬率期望值  $E = p \ln \frac{M(1+fb)}{M} + q \ln \frac{M(1-f)}{M} = p \ln(1+fb) + q \ln(1-f)$

$$
\max_{f} E = \max_{f} \{pln(1 + fb) + qln(1 - f)\}
$$
\n
$$
\frac{dE}{df} = \frac{pb}{1 + fb} + \frac{-q}{1 - f} = 0 \implies \frac{pb}{1 + fb} = \frac{q}{1 - f}
$$
\n
$$
\text{Hilb} = \frac{bp - q}{b}
$$

Check
$$
(\Box \mathcal{R}\mathcal{R}) \text{ is } 0:
$$
  

$$
\frac{d^2E}{df^2} \left(\frac{bp-q}{b}\right) = -\frac{pb^2}{\left(1 + \frac{bp-q}{b}b\right)^2} - \frac{1-p}{\left(1 - \frac{bp-q}{b}\right)^2} < 0
$$

#### Example:

- 一個可重複進行的賭局:
- 本金100,賭客自認有55%獲勝,45%失敗,賠率b=1
- •不限下注金額m,獲勝可得下注兩倍金額2m,失敗全無 ...事實上,這狀況對莊家不利,因賭客期望報酬 = 0.55\*2m+0-m = 0.1m>0
- 利用凱利公式可計算出每一次下注的本金比例 $f^* = \frac{1*0.55-0.45}{1} = 0.1$

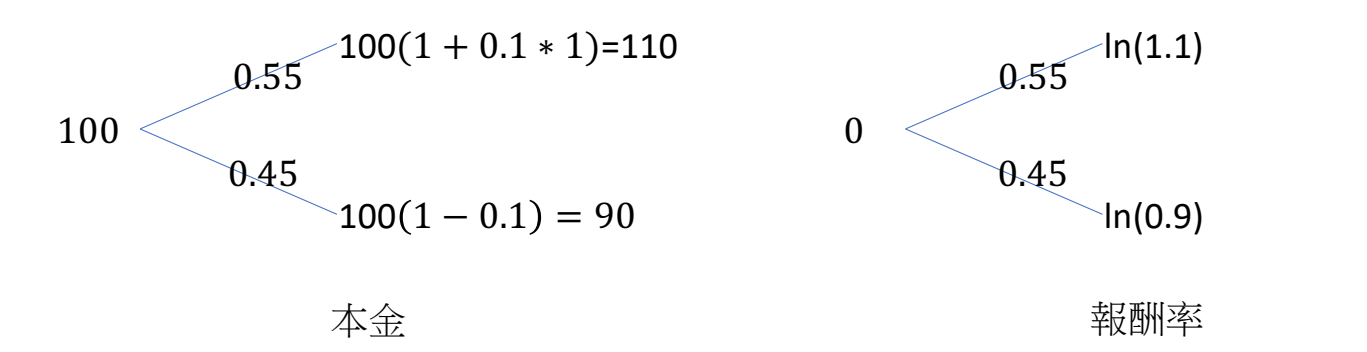

- •賭局版凱利公式只有在穩贏(贏機率=100%)時才會支持押下全 部本金,否則都是本金的一定比例。
- 隨著本金的減少,下的注也越來越少。
- 如果無交易費用,且金錢可無限分割,則絕對不會有破產的情況

## 在股票市場的應用

- •我們就投資股票的過程轉換成一個賭博的過程。
- 信號發出為入場點。(ex:5日線穿過20日線,成交量,財報...)
- 停利停損發生時,為出場點。
- •賠率(b)和損失率(c)就是停利停損價與入場價格之比率。
- 一次入場和出場就相當於賭博模型中的單次賭博,單次賭博的倉 位由凱利公式確定。

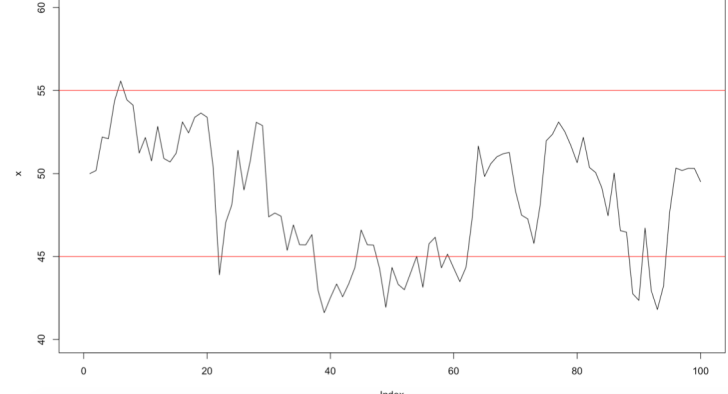

## 如何獲得參數p,q,b,c?

- · 勝敗率p,q可由過去回測勝率得到
- · 賠率b與損失率c可由設置停利與停損點來計算求得

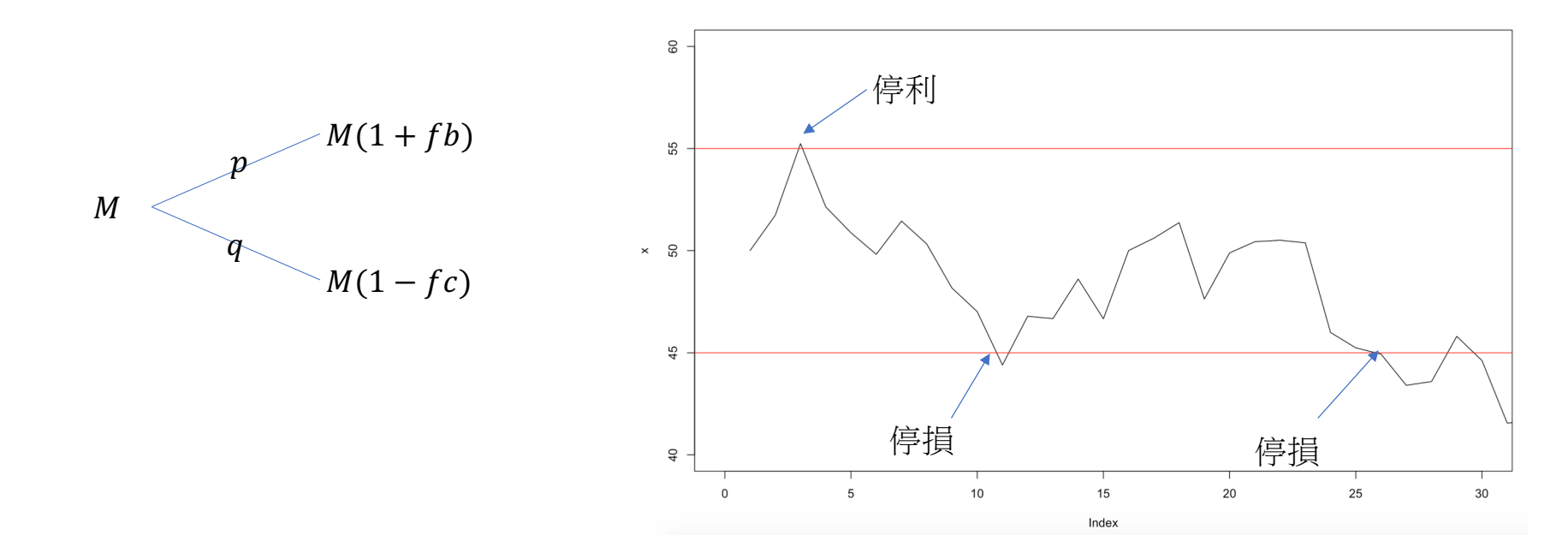

• 
$$
\begin{aligned}\n&\text{# } \text{# } \text{# } \text{# } \text{# } \text{# } E = p \ln \frac{M(1+fb)}{M} + q \ln \frac{M(1-fc)}{M} \\
&= p \ln(1+fb) + q \ln(1-fc) \\
&\frac{dE}{df} = \frac{pb}{1+fb} + \frac{-qc}{1-f} = 0 \Rightarrow \frac{pb}{1+fb} = \frac{qc}{1-f} \\
&\text{# } \text{# } \text{# } f^* = \frac{p}{c} - \frac{q}{b}\n\end{aligned}
$$

#### Example

- •假設股價目前50,設定停利點56,停損點40
- $\frac{1}{2}$  =0.12  $\cdot$  c=0.14
- 假設過去投資績效顯示勝率p=0.56, q=0.44
- 則可藉由凱利公式算出 $f^* = \frac{0.56}{0.14} \frac{0.44}{0.12} = 0.3333$ 也就是目前以剩餘金錢的33%進場,長期下可以獲得最佳報酬增長

## 以幾何布朗運動觀點

- ・假設某檔股票價格符合幾何布朗運動B(t) •  $\exists \iint_S f = S_0 e^{(u - \frac{1}{2}\sigma^2)t + \sigma B(t)} = S_0 e^{X(t)}$  $\Rightarrow \ln\left(\frac{S_t}{S_0}\right) = \left(u - \frac{1}{2}\sigma^2\right)t + \sigma B(t) = X(t)$ 則股票報酬率期望值  $E(X(t)) = (u - \frac{1}{2}\sigma^2)t$ 建立投資組合:f比例的股票, (1-f)比例無風險資產 其中:無風險資產報酬= $r_f$
- 則投資組合報酬率期望值  $E = |(fu) \frac{1}{2}(fo)^2| + [(1 f)r_f]$

Kelly's formula

$$
\max_{f} E = \max_{f} \{fu - \frac{1}{2}(f\sigma)^2 + (1 - f)r_f\}
$$

$$
\frac{dE}{df} = u - f\sigma^2 - r_f = 0
$$

$$
\mathbb{R}^2 \left| f^* = \frac{u - r_f}{\sigma^2} \right|
$$

Check:

$$
\frac{d^2E}{df^2} = -\sigma^2 < 0
$$

## 實際如何應用?

- 使用個股歷史資料得到估計值 $\widehat{u_t}$ , $\widehat{\sigma^2}_t$ ,
- $R_{f,t}$ 為無風險(公債)利率

\n- 可蘭時間調整倉位*f*<sub>t</sub> = 
$$
\frac{\widehat{u_t} - R_{f,t}}{\widehat{\sigma^2}_t}
$$
 (不等属交易成本)
\n

#### 資產佔本金比率f不在0~1的case

- ·若計算出的f < 0, 表示不應該參與, 或是做空
- ·若計算出的f>1,表示應該要融資,提高槓桿

## 必勝or必不敗

- 凱利公式建立在過去的勝率,不代表未來的勝率 投資者可能有過度自信行為
- 停利&停損

不要賭上所有資產

•黑天鵝

賭博不太會受到石油價格、戰爭、金融危機影響,但股價會。

#### R demo

- ·改變f比例,觀察不同遊戲次數下,金錢增長狀況
- •同先前賭局,本金100,賭客有55%獲勝,45%失敗,賠率b=1 1.每回合以本金0.95倍下注 2.每回合以本金0.5倍下注 3.每回合以凱利解,本金0.1倍下注 4.每回合以本金0.01倍下注

#### R code

```
gtimes=1
```
winrate=0.55

 $b=1$ 

```
f=(b*winrate-(1-winrate))/b
```

```
money=c(100)
for(i in 1:gtimes){
cost=f*money[i] #f*money
 G=rbinom(1,1,winrate) #伯努力試驗
money[i+1]=money[i]-cost+G*cost*(b+1)
}
```
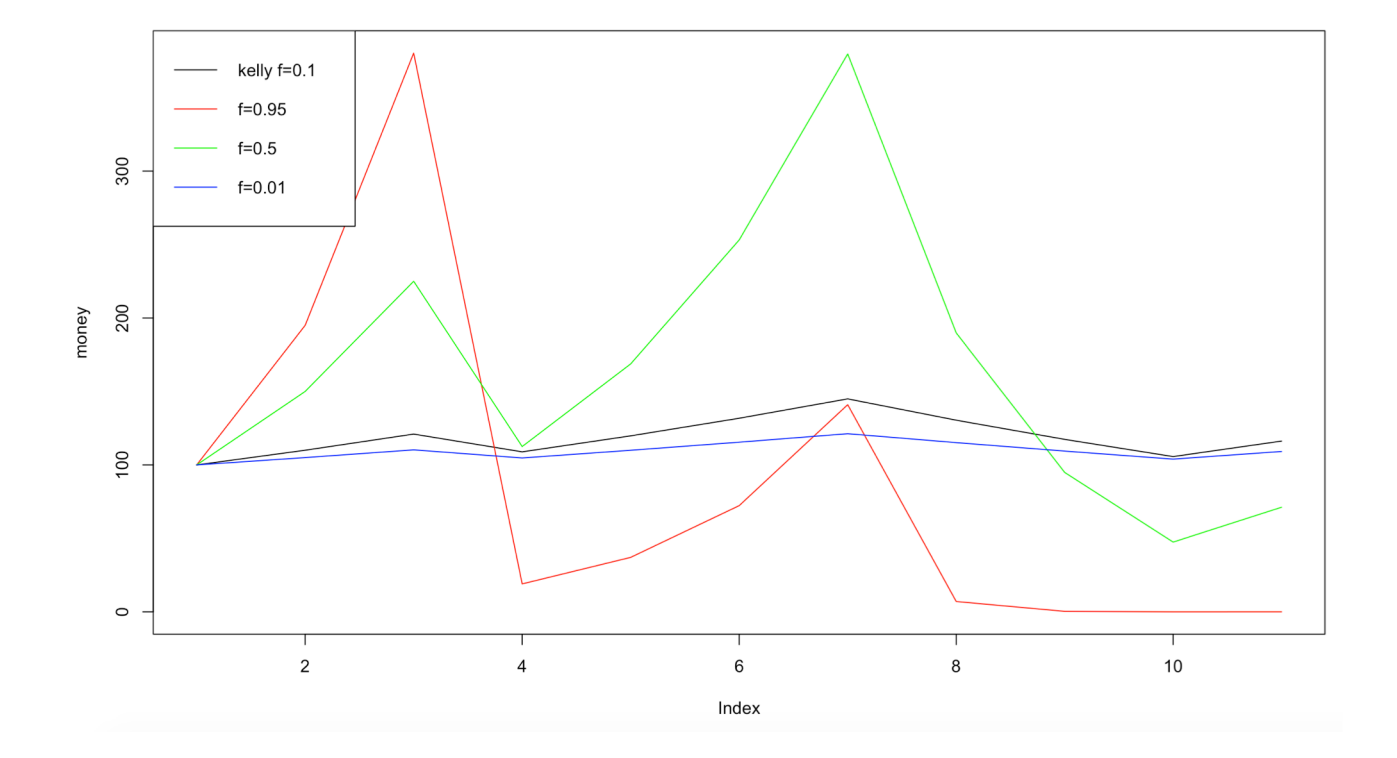

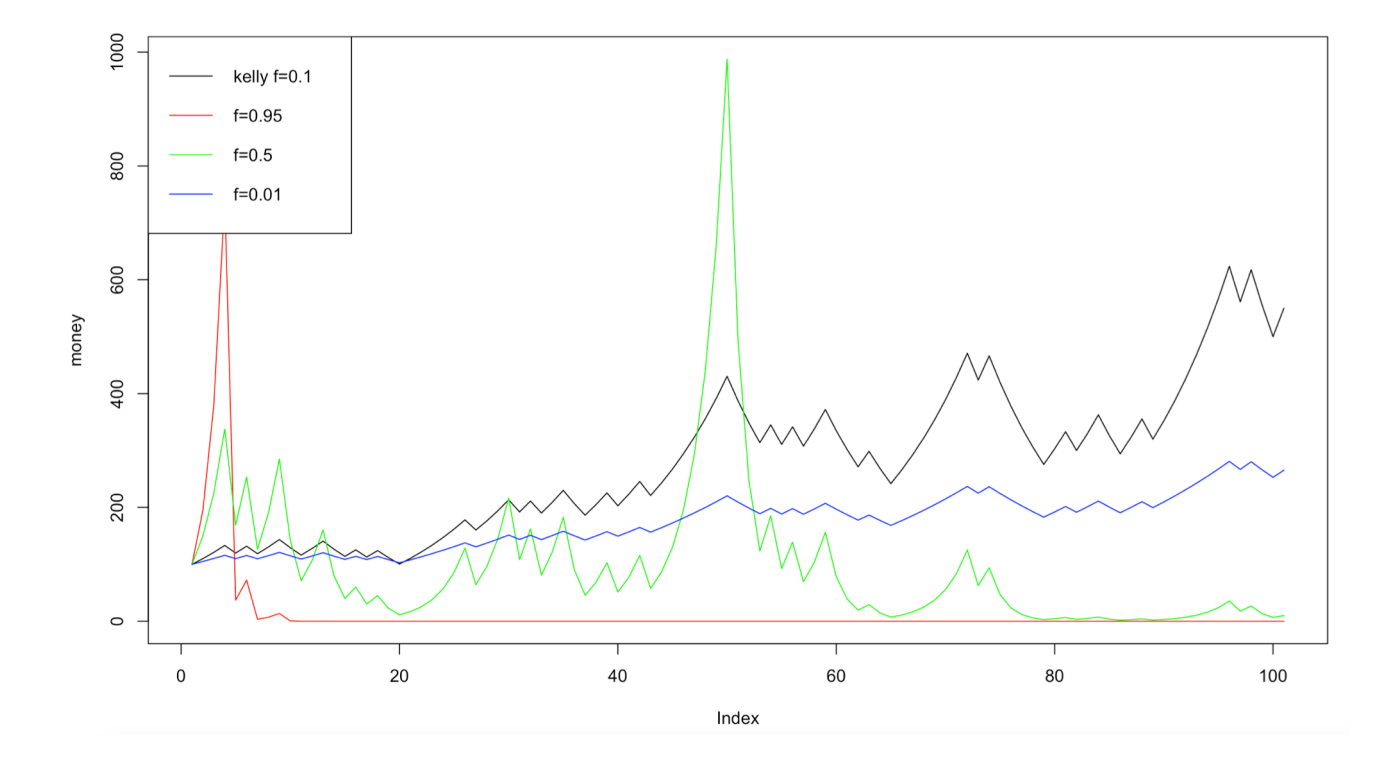

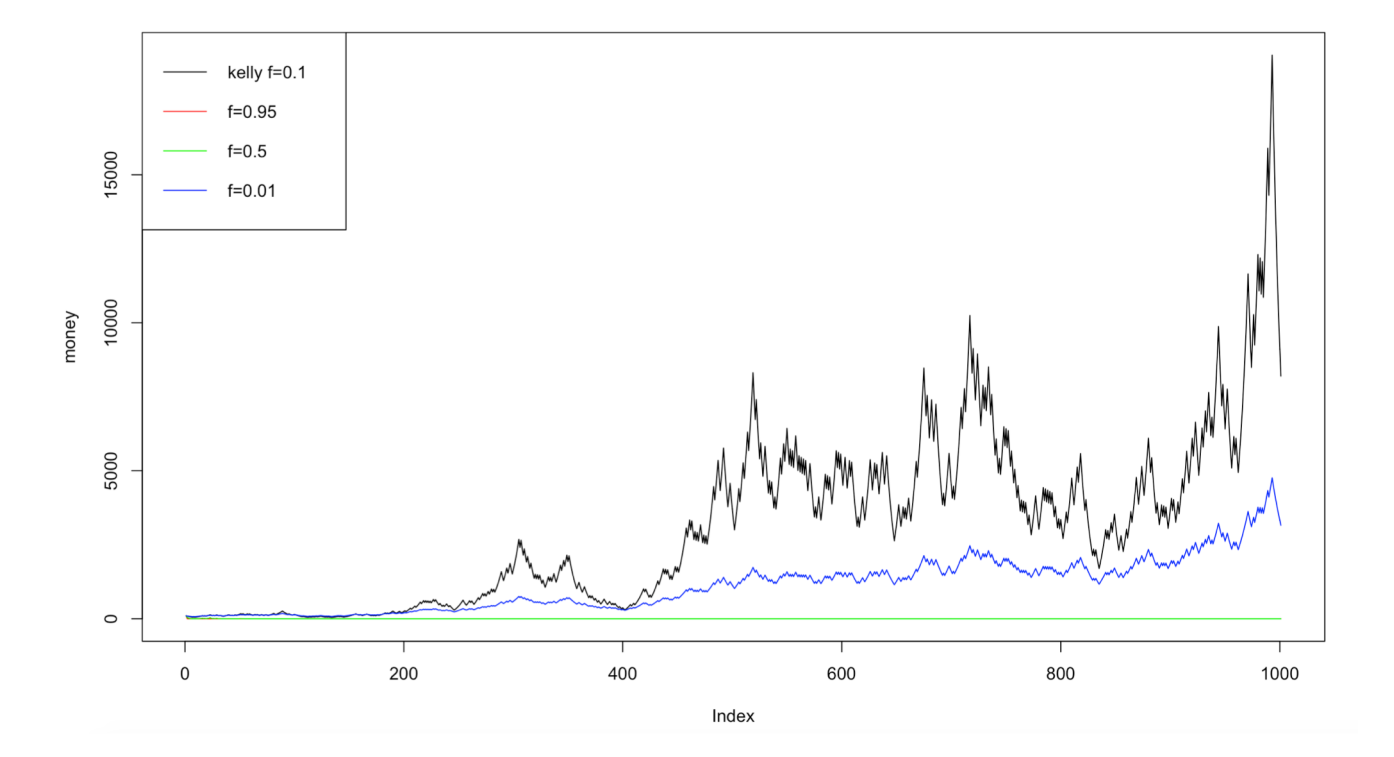

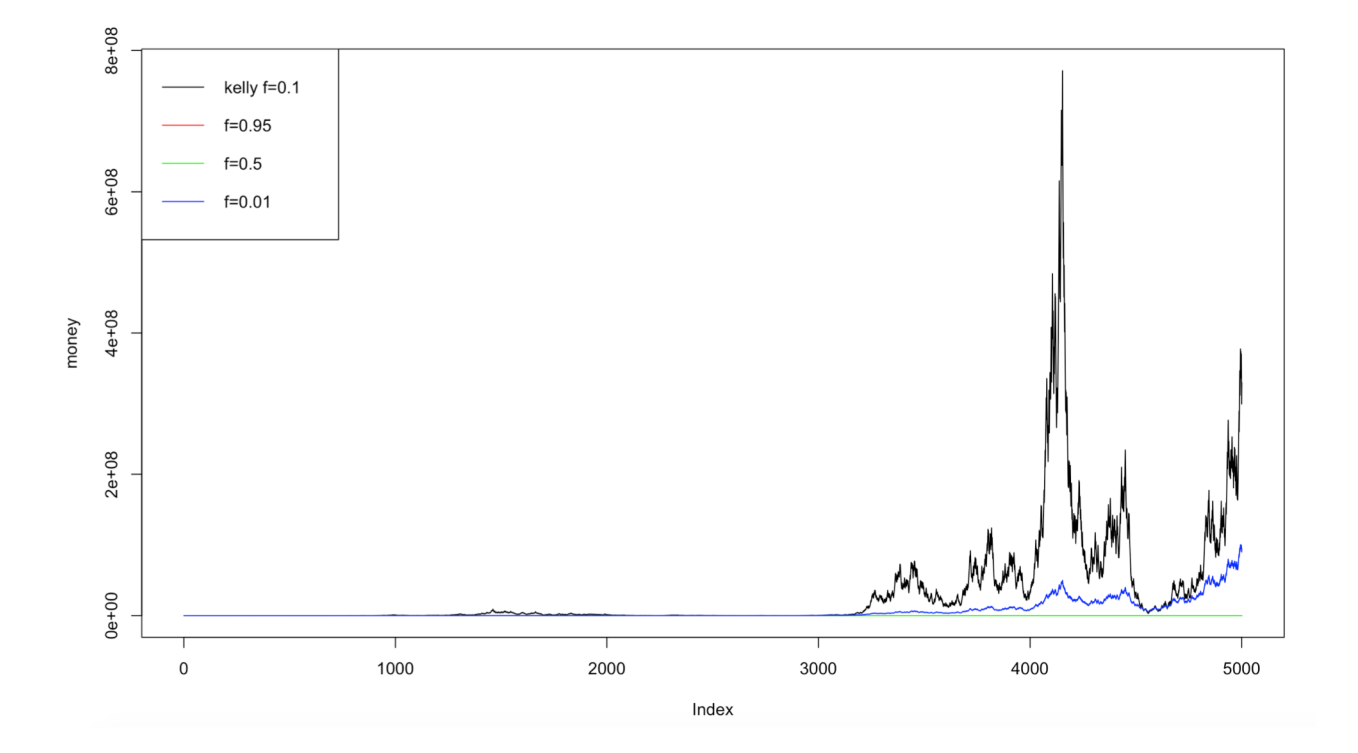